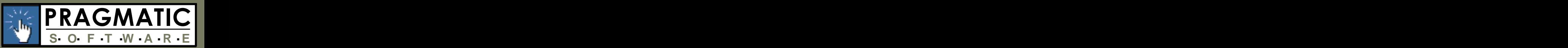

### **Web-Based Software Planning & Collaboration**

Software Planner helps you to improve the quality of your software releases and decrease software maintenance costs by providing you with tools for managing all phases of the software lifecycle. Software Planner allows you to:

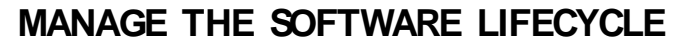

- **• Functional Specifications**
- **• Project Tasks**
- **• Test Cases**
- **• Software Defects & Bugs**

#### **ENHANCE PROJECT & TEAM COMMUNICATIONS**

- **• Shared Documents**
- **• Discussion Forums**
- **• Contact Manager**
- **• Appointments & To Do Lists**
- 

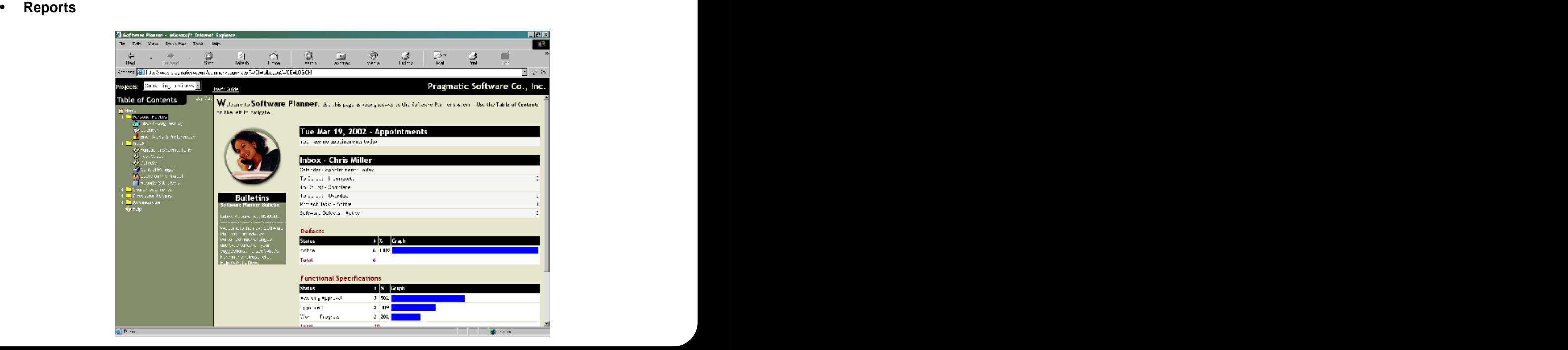

www.PragmaticSW.com

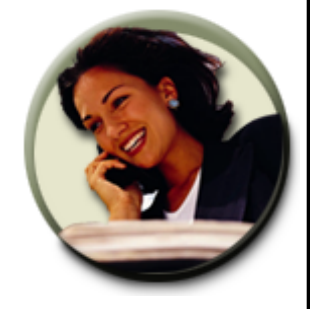

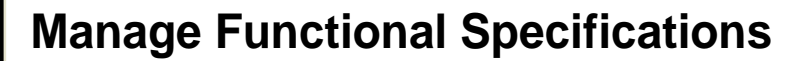

Functional Specifications are the cornerstone to qualitysoftware development. Functional Specifications explains the features that will be shipped with the product.

Functional Specifications can also be used as a change control tool once you have released your product to production, allowing you to communicate new features as well as estimates to your team members and clients.

Software Planner comes installed with most of the fields you will need for tracking functional specifi cations. If you find that you need additional fields, you can create up to 10 fields of your own by

Software Planner also gives you the ability to store one or more notes and files to functional specifica-

Software Planner's import and export features allow you to transfer functional specifications to

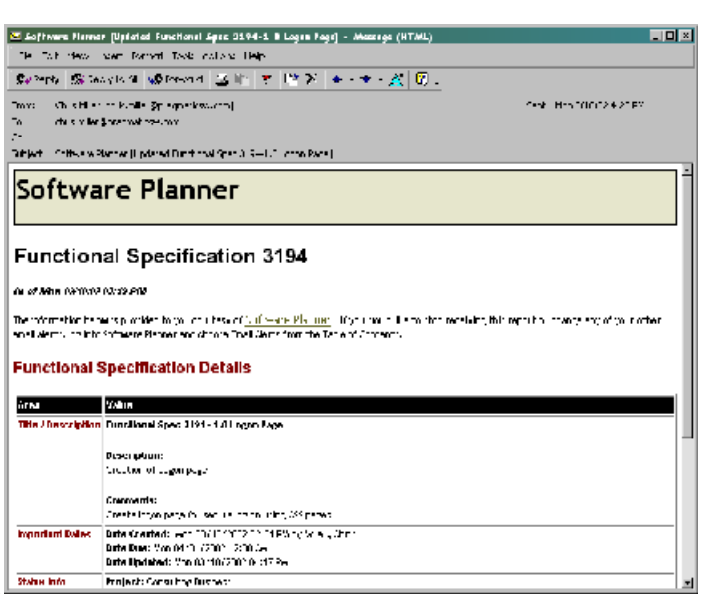

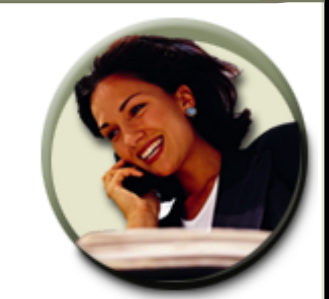

**S O F T W A R E . . . . . . .**

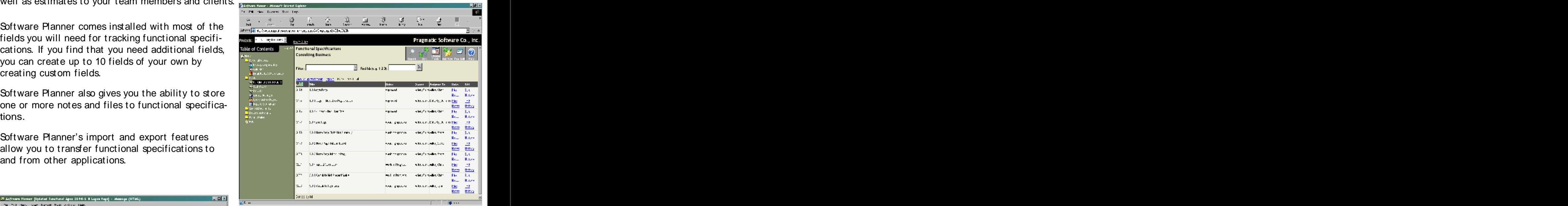

You can also set up email alerts that can notify you when any changes are made to any of the functional specifications or to j ust the ones you are the owner of. You can also get an alert when a defect is assigned to you.

## www.PragmaticSW.com

#### **Create & Manage Project Tasks**

Proj ect Tasks allow you to create tasks and deliverablesthat must be met for your proj ect. You can assign these tasks to anyone on your team.

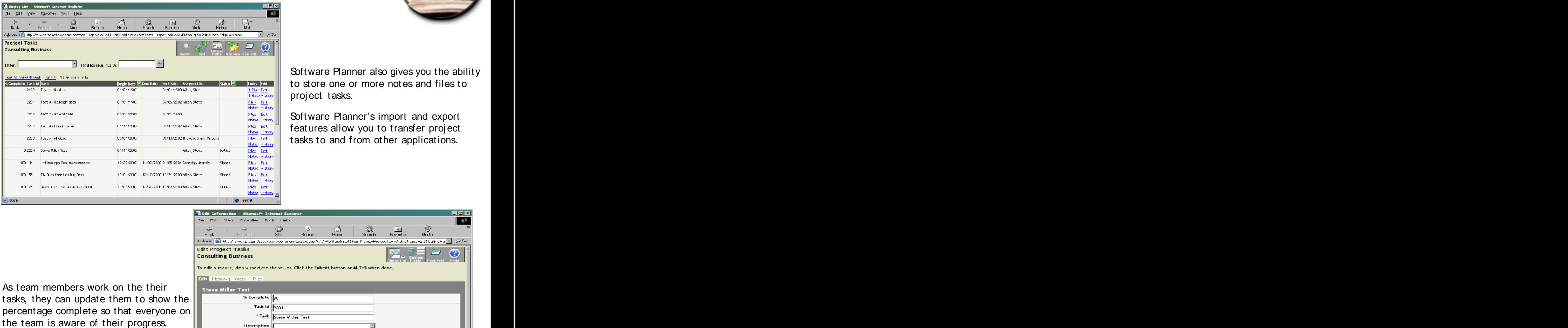

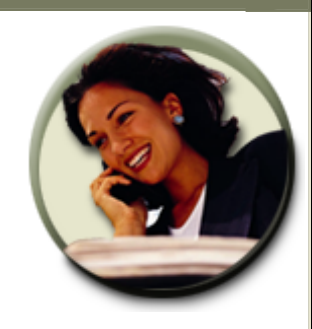

**S O F T W A R E . . . . . . .**

to store one or more notes and files to project tasks.

Software Planner's import and export features allow you to transfer proj ect tasks to and from other applications.

tasks, they can update them to show the percentage complete so that everyone on

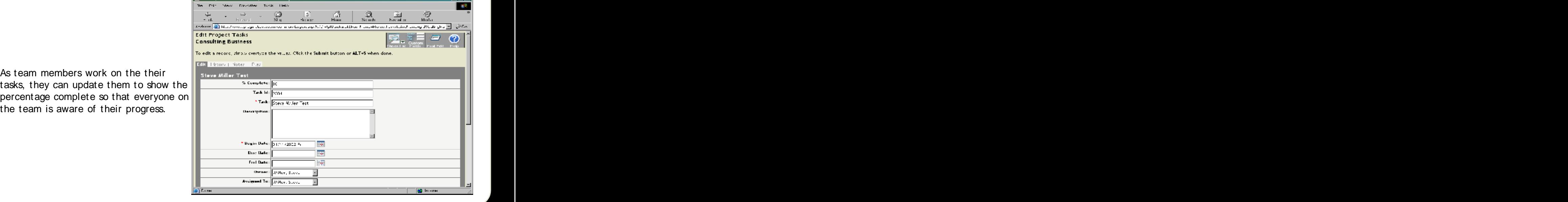

### www.PragmaticSW.com

#### **Create & Manage Test Cases**

**TALL MADE** 

 $\frac{d\mathbf{r}}{dt} = \frac{1}{2} \sum_{\mathbf{r} \in \mathcal{R}^{(n)}} \frac{d\mathbf{r}}{dt} \left( \mathbf{r} \right)$ 

alcots: The sections and The

Table of Contents |

**Citizen** 

**Provident Pearl List** 

 $\frac{\bigcirc}{\log}$ 

Tex For My

**Test Cases** 

 $Fixes$ 

**Consulting Business** 

**Will best mornings to** 

.<br>28aa<mark>rta yene yanda</mark>

sinter that is a pyrth for a pyrthetics,  $\sim$ 

**And Constitution**<br>The Constitution of the Constitution of the Constitution<br>William Constitution of the Constitution

Test Cases are crucial for delivering quality software. Test Cases explain all the items that will be tested in the product. Test Cases are normally written for items that appear in your Functional Specification, so you can use Software Planner to tie each Test Case back to the Functional Specification item.

You can also use the Test Case area to keep track of which Test Cases have passed and failed. This will allow you to quickly produce status reports for an overall status. Software Planner comes installed with most of the fields you will need for tracking test cases.

Pragmatic Software Co., Inc.

 $\frac{1}{2}$   $\frac{1}{2}$   $\frac{1}{2}$   $\frac{1}{2}$   $\frac{1}{2}$ 

<mark>at test of the state is now program to</mark> track of the state is state in the state in the state of the state of the<br>- with the state in the state of the state is state in the state of the state is the state of the state of

Find Ms (e.g. 1, 2.3):

the internal delay of the the contract of the contract of the contract of the contract of the contract of the contract of the contract of the contract of the contract of the contract of the contract of the contract of the

 $\overline{\mathbf{c}}$ 

If you find that you need additional fields, you can create up to 10 fields of your own by editing a test case and adding custom fields.You can also set up email alerts that can notify you when any changes are made to any of the defects or to j ust the ones you are the owner of. You can also get an alert when a defect is assigned to you.

 $| \odot |$ 

Film Edit<br>Natural Lorg

Software Planner also gives you the ability to store one or more notes and files to test cases.

E Seffinanc Marinar [Updated Befoct 105511-1 B 2 Tact Case 3180 Small Critical Group - Ahessaye (HTAU)

Sympa | Gimenson | Wimma | ユビ | オ | W ※ | キーキーが | 図 | |

.<br>Sinjerto – Tahwan Pianner – Indepeditatech (CCT) C-1 C-2 Text 2545 (102 DMA) Critica D-1 rej .

Te fait year hold force fash officer was

219 Mile Johnson Bell Spinspreches com-

Software Planner

The Kind + Shi was When the

Defect 105518 .<br>An of FASA (A1-FLAD BS 12-PLA)

men i

Software Planner's import and export features allow you to transfer test cases to and from other applications.

**Tip:** If you change the status of a test case to **The Contract of the status of a test case** to **The Contract of the Status** Status of a test case to **The Contract of the Contract of the Contract of the Contract of the Co Failed**, it will automatically create a defect for you with the information from the test case (like steps to reproduce and expected results). You will be able to easily find the defect because it will be named Automatic Generation -Test Case XXXX failed. This will certainly speed up the writing of defects for you!

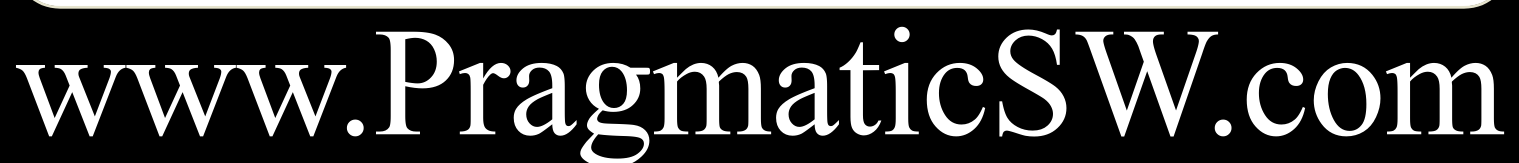

**1745 Shea Center Drive, Suite 400, Highlands Ranch, CO 80129 Contact I nformation: Steve Miller 720.344.4846 Steve.Miller@PragmaticSW.com**

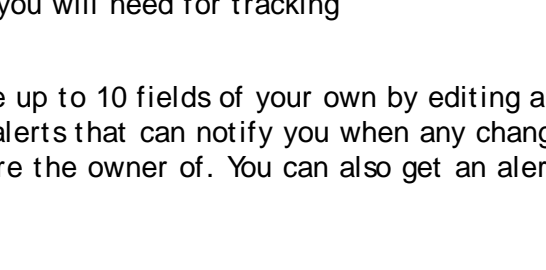

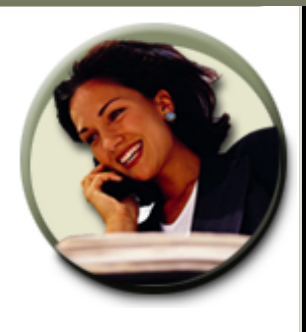

See Pools Statement

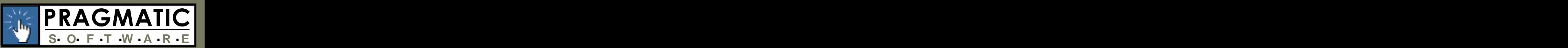

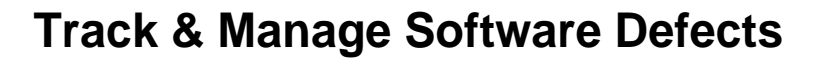

Track software defects and bugs during the software testing process. You can use Software Planner to assign these bugs to your team members. Once they are assigned, the team members can use Software Planner to enter their progress. Once resolved, they can enter resolution information directly into Software Planner.

S Settiment Plenson - Microsoft Internal Expl

need additional fields, you can create

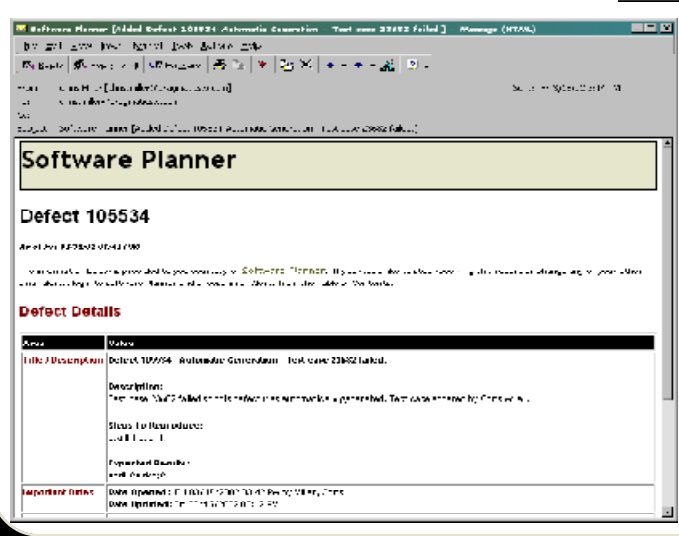

You can also set up email alerts that can notify you when any changes are made to any of the defects or to just the ones you are the owner of. You can also

# www.PragmaticSW.com

**1745 Shea Center Drive, Suite 400, Highlands Ranch, CO 80129 Contact I nformation: Steve Miller 720.344.4846 Steve.Miller@PragmaticSW.com**

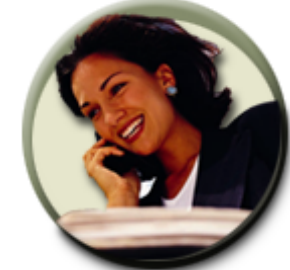

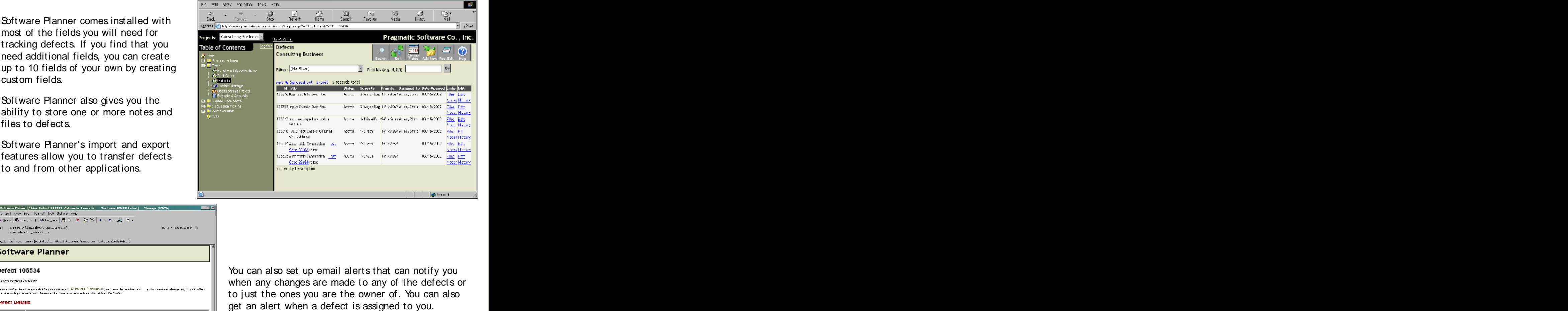

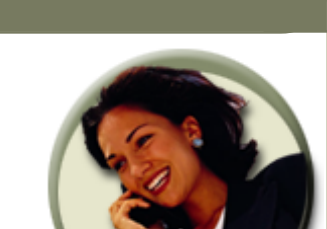

**S O F T W A R E . . . . . . .**

#### **Enhance Communication with Shared Documents**

Shared documents allow your team to collaborate by posting documents and allowing others to view them. For example, you may want to post your proj ect plan so that everyone can see the deliverables and percentage complete. You may also want to post weekly status reports, meeting minutes, action items, or anything else that others may want to see.

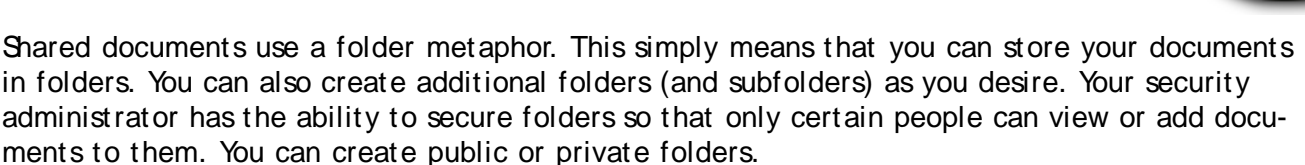

By default, all team members are given full access to public folders, and the security administrator can further define the security rights for the folder. On the other hand, the default for private folders is to give access only to the creator of the folder. The security administrator can change that by giving others access as well.

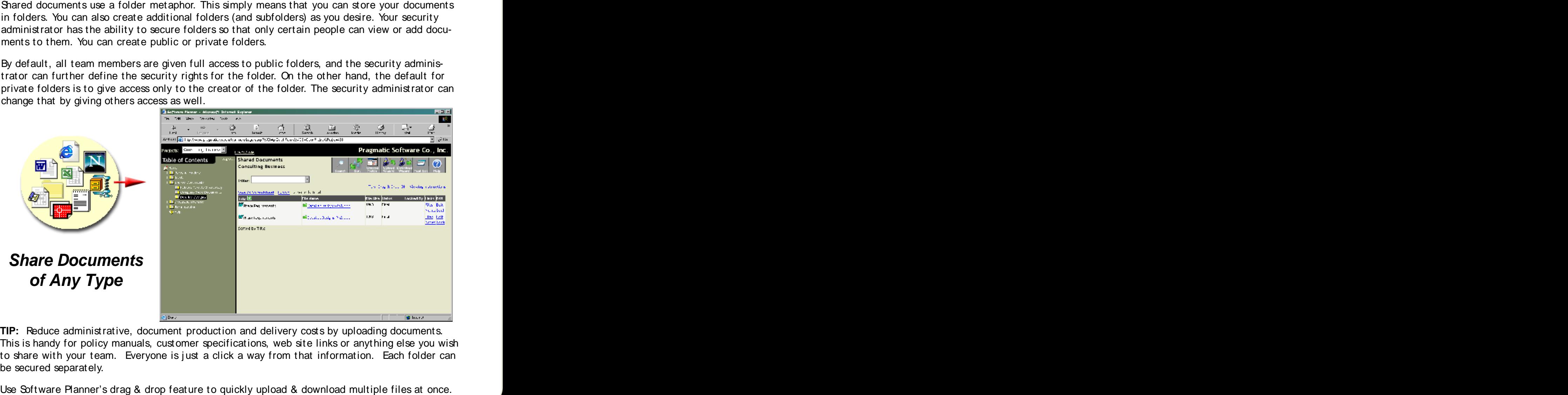

**TIP:** Reduce administrative, document production and delivery costs by uploading documents. This is handy for policy manuals, customer specifications, web site links or anything else you wish to share with your team. Everyone is just a click a way from that information. Each folder can be secured separately. The secured separately and the secured separately and the secured separately and the secured separately and the secured separately and the secured separately and the secured separately and the secure

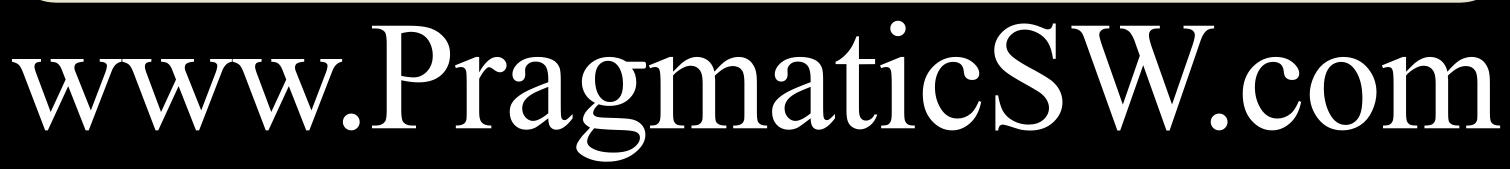

**1745 Shea Center Drive, Suite 400, Highlands Ranch, CO 80129 Contact I nformation: Steve Miller 720.344.4846 Steve.Miller@PragmaticSW.com**

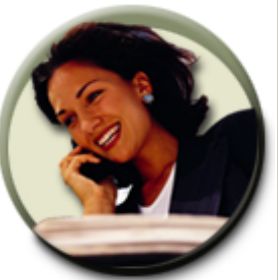

PRAGMATIC

**S O F T W A R E . . . . . . .**

Р.

 $\frac{\frac{r_0^2}{4}}{8 \sin^2 \pi r}$ 

**Consulting Business** 

**Southerness Carlos** 

an<sup>d</sup> an earther sensitivities

**REE** RG see the registrator

<sup>=</sup> / † • । • • । • । • ।

**Creatily Designition** 

 $\mathfrak{m} \hat{\mathbb{B}}$ re: A:Novello esperanti

**APROVACION Presidents** 

22 D.C. 4 Nec. request for Capuleto

**Hourless** esta

Messages

Subject 1999

୍ରିୟୁ<br>ମାଧା

 $\frac{64}{5}$ 

#### **Enhance Communication with Discussion Forums**

Collaborate with your consultants, vendors, and customers. Hold discussions so that everyone is kept in the loop. These discussions are conveniently forwarded to your email and can be replied to using your standard email editor. Post proj ect and company bulletins so that everyone knows about important events.

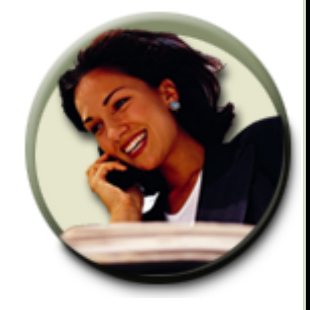

PRAGMATIC

**S O F T W A R E . . . . . . .**

re Pleantr - Microsoft Internet Exp De Dot Mew favories besk lieb e ÷ ≑ - ©<br>Tusul - Shq

wjunty: Consulting Bustress <mark>in</mark>

able of Contents

**Romance** 

jb.

.<br>U 1422 - El bitro comunicación de Conception de Carlos de Co

<u>held.</u> The contract of the contract of the contract of the contract of the contract of the contract of the contract of the contract of the contract of the contract of the contract of the contract of the contract of the co

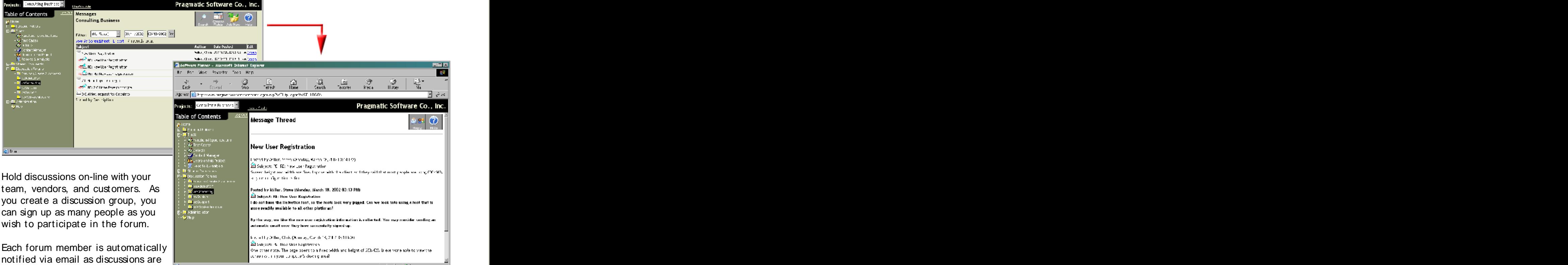

If questions are posted on the forum, any forum member can reply to the posting via Software Planner. After they reply, everyone in the forum is notified via email and it is also posted back into Software Planner for future review. This allows you to keep track of all items that have been discussed for your proj ect. It is a great audit trail.

www.PragmaticSW.com

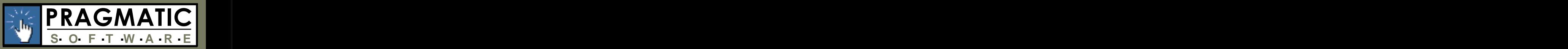

### **Enhance Communication by Tracking Contacts**

Use the CRM Contact Manager to track information about your employees, customers, sales leads, or any other type of contact. Your team can subscribe to email alerts that notifies them when changes are made to any contacts.

#### .<br>Adaptment Flamer – Microsoft Oriental Replac A D.P. Velo Dougher Door Help  $\Rightarrow$ THEY. Moore <mark>(3)</mark> - Да*бран*ски другийски странски политикалистически други 2000 в СССО (1 process consulting increases to Pragmatic Software Co., Inc. **18.30 Ms** able of Contents Contact Manager **Consulting Business Hillen Die Ults** and the month of ww.ortpreadtha **Print: Phone | Joet Bober Expanding** Contact Person **Links CONTRACTOR Marshall Made**  $\frac{1+\epsilon}{2}$ .<br>Katalog ng malalas National Control 22 - 634 0019 Except Little Little and Training Little off wree ... 3me .<br>První "Andsin, f. Zastin s Jest Staster issue <mark>Provint theread the the fire Busin</mark><br>Content Cursovaria start the C EJC **Margazine** Note: well as a face waxaa Hutuu  $\frac{1}{2}$  and  $\frac{1}{2}$  . The state of the state of the state of the state of the state of the state of the state of the state of the state of the state of the state of the state of the state of the state of the state of der<br>Ede wiser: L±t **S** Seftware Planter - Microsoft Calls **Lidzi** ony sambox **California** By Bill Man Bendar, Ton- $-4.4...$ **e**ff  $\frac{\partial \phi}{\partial x^2} = \frac{1}{2} \frac{\partial \phi}{\partial x^2} + \frac{\partial \phi}{\partial y^2} = \frac{1}{2} \frac{\partial \phi}{\partial y^2} + \frac{1}{2} \frac{\partial \phi}{\partial z^2}$  $\frac{10}{27}$ - 의<br>도박은 a.  $\frac{101}{1000}$ .<br>Systems integrational to in the war project  $\sum_{i=1}^n$ - need. лботевт <mark>(2</mark>11 должнициа), кослива, Vechniu / Juguriag PVOHp Juguri/WOEHLEGEN. ৰ γ.১ .<br>Iomad by Call Back Date: (Iomaamy Name) Projects: Constiting Lesiness **P** Pragmatic Software Co., Inc. Table of Contents .<br>Edit Contact Manager **Consulting Business** bredi, a record simple everywe the which 10is (the Sabmit sufformer ALT S effective) or **WRITE: Use F. House - East F. Address** Store addresses, notes, and attach **France and The Constant Research Constant** files to any contact list item. Web Site: | http://www.Fuerefinance/connectiont You can subscribe to an email alert  $\begin{array}{|l|l|l|}\n\hline\n\text{Fro-3} & \text{Fro-3} & \text{Fro-3} & \text{Fro-3} & \text{Fro-3} & \text{Fro-3} & \text{Fro-3} & \text{Fro-3} & \text{Fro-3} & \text{Fro-3} & \text{Fro-3} & \text{Fro-3} & \text{Fro-3} & \text{Fro-3} & \text{Fro-3} & \text{Fro-3} & \text{Fro-3} & \text{Fro-3} & \text{Fro$ that will automatically send you an  $\begin{array}{|c|c|c|c|c|}\hline \text{Fermi} & \text{Fermi} & \text{Fermi} \\\hline \text{Fermi} & \text{Fermi} & \text{Fermi} \\\hline \text{Fermi} & \text{Fermi} & \text{Fermi} \\\hline \end{array}$ email when anyone on your team representative and the contract of the second state of the second contract of the second contract of the second contract of the second contract of the second contract of the second contract o updates the contact information. Home Phone: <sup>[</sup> This is great for tracking the status  $\begin{array}{|c|c|c|}\n\hline\n\text{This is great for tracking the status.} \end{array}$ of sales leads. As your sales people update the status of the sales lead, **The Contract of the School Contract of the School** you are automatically alerted!

www.PragmaticSW.com

**STELL** 

**1745 Shea Center Drive, Suite 400, Highlands Ranch, CO 80129 Contact I nformation: Steve Miller 720.344.4846 Steve.Miller@PragmaticSW.com**

المستنقل والمستنقل والمستنقل

#### **Enhance Communications by Tracking Tasks, Appointments & To-Do Lists**

Software Planner allows you to create and track tasks, appointments, and to-do items. Software Planner stores your information in the Inbox and Calendar features. When items are due or about to occur, email alerts are sent to you to remind you. You have the ability to set the recurrence, and the time to remind you before the event occurs.

Software Planner gives you the ability to save your appointments with you local appoint ment book like Microsoft Outlook. Software Planner's delegation feature also allows you and other team members to view and/ or update your schedule of appointments, when given proper security permission.

> Your Inbox is like a 'tickler', as place to see all the items that  $\frac{1}{2}$ are your plate (items assigned  $\frac{1}{2}$  and  $\frac{1}{2}$  and  $\frac{1}{2}$  and  $\frac{1}{2}$ to you). Your inbox will contain

> > **Education Income St**

lendar - Gody<br>riday, Mor 18, 2002

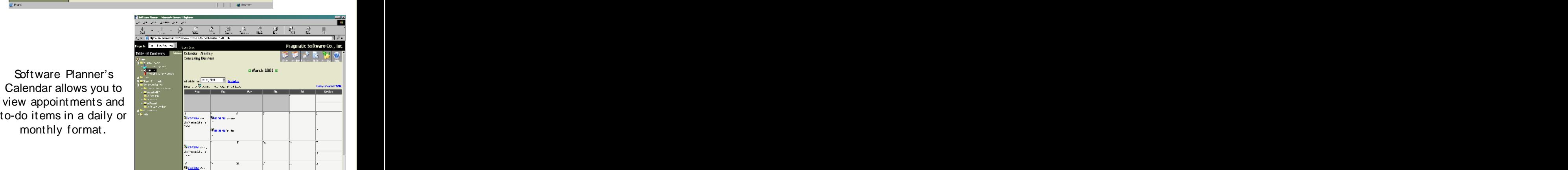

## www.PragmaticSW.com

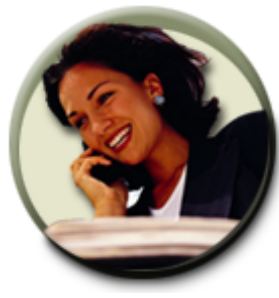

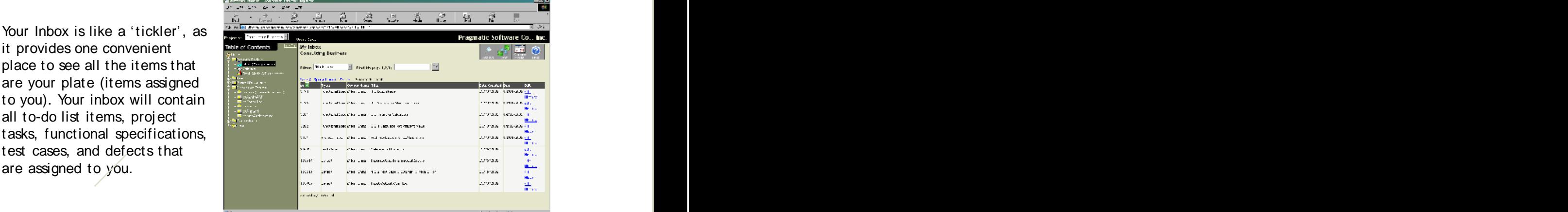

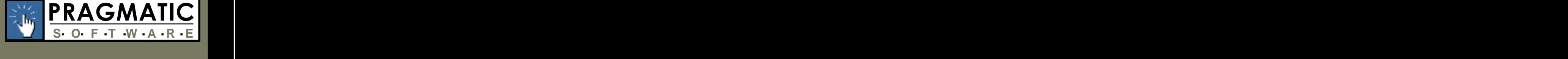

Software Planner offers customizable reports such as detailed and summary ad hoc reports, standard reports, administrative reports, and billing reports.

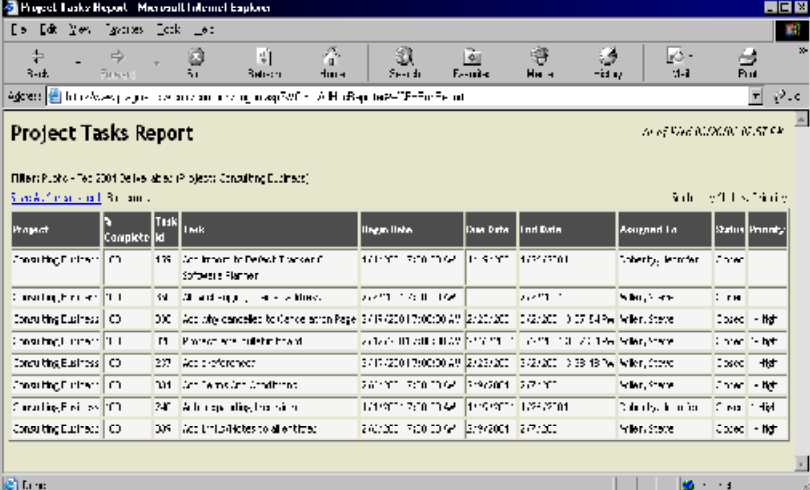

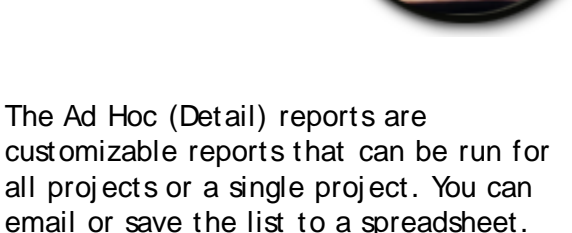

The Ad Hoc (Summary) reports summarizes your data by the number of items it finds. It also graphs the information as to allow you to visually spot trends. This is great for status reporting!

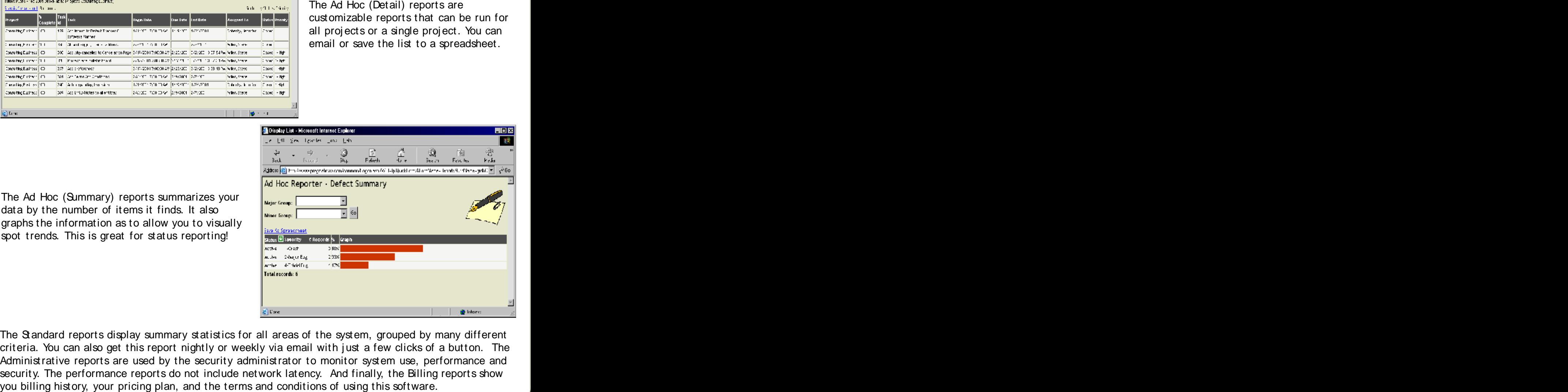

The Standard reports display summary statistics for all areas of the system, grouped by many different criteria. You can also get this report nightly or weekly via email with just a few clicks of a button. The Administrative reports are used by the security administrator to monitor system use, performance and security. The performance reports do not include network latency. And finally, the Billing reports show

www.PragmaticSW.com

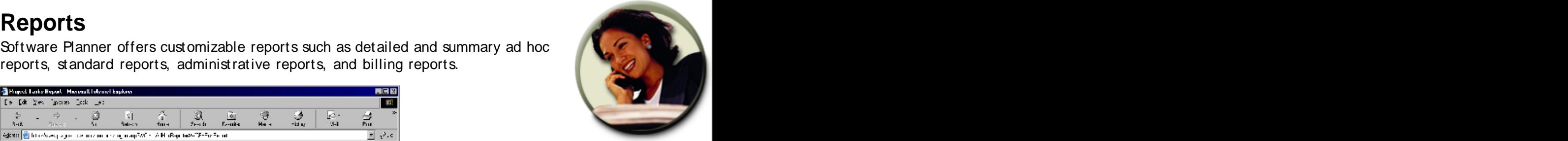

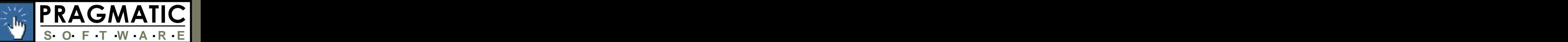